**Portable Cool Beans System Info Crack Activation Code With Keygen For PC**

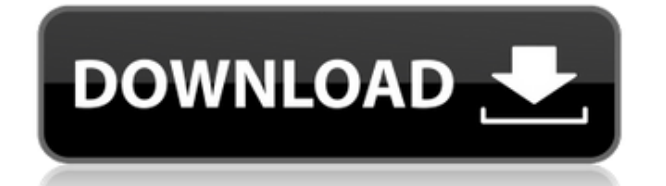

**Portable Cool Beans System Info Crack Activation Code With Keygen Free [April-2022]**

Cool Beans System Info is a fast and convenient utility for checking and monitoring computer system CPU, physical memory, and swap memory usage. System monitoring is essential for all Windows operating systems because if you are spending too much time on a computer system you are losing time for other important work. Cool Beans System Info is the most powerful and convenient system monitoring tool. You will find it very helpful to check and monitor your computer system. Cool Beans System Info features allow you to check and monitor your system with only a few mouse clicks. It is easy to use and you can check CPU, physical memory, and swap memory usage at a glance. You can even find a lot of system information from within the program. Cool Beans System Info offers you dual processor support in addition to showing you the total time you've spent on your computer. It also shows the running tasks, processes, and

threads. Cool Beans System Info monitors your network connections and Internet speed with a simple click. If you are downloading a large file Cool Beans System Info will also show you how long it has been taking for you to download that file. You can also check to see if your computer is up or not. Cool Beans System Info even has an integrated update checker so you can keep your computer system up to date. This is a great time saver because you don't have to go anywhere to find a new software update. System monitoring and task management is essential to everyone who uses a computer. Cool Beans System Info is the most popular Windows system monitoring tool. In addition to showing you the total time you've spent on your computer you can see your computer's CPU, physical memory, and swap memory usage. You can even check your network connection and Internet speed. All these functions work together in the same window. Cool Beans System Info will also show you all of your running applications, processes, and threads. Cool Beans System Info is very

flexible and allows you to customize the display and check a variety of system information at a glance. You can even choose to see it in a floating window. Cool Beans System Info monitors your computer from within your system tray. You can also change the graph colors and resize the windows. Cool Beans System Info is the perfect tool for checking and monitoring your computer system. What's new in this version: - Many bugs fixes and improved graphic performance System Requirements: - Windows 2000/XP/Vista/7/8 -.NET Framework 3.5 or later Super Memo is a freeware mobile note

**Portable Cool Beans System Info Crack With License Code [32|64bit]**

An add-in for the MS-DOS program DOSKEY and an alternative keyboard macro editor. Features:  $\Box$  Automates DOSKEY commands, the now well-known keyboard macro program  $\Box$ Allows you to create your own custom keyboard  $\text{macros}$   $\Box$  Features a nice, easy to use command line interface for creating and testing your  $maccos \bigcap$  Supports repeating macros (for example "Sub" or "Test")  $\Box$  Allows you to keep you macros private and safe and only available to yourself  $\Box$  Takes account of the ALT and CTRL keys  $\Box$  Allows you to create macros with variable number of parameters, so you can write macros for many functions  $\Box$  Supports hotkeys (key combos) and hotkeys with variable number of parameters, so you can write macros for many functions  $\Box$  Supports two-way compatibility  $\Box$  Supports hotkeys with variable parameters  $\Box$  Supports multiple hotkey files  $\Box$ Supports hotkeys with different keys and characters  $\Box$  Supports hotkey modifiers and modifiers with variable number of parameters  $\Box$ Supports hotkey modifiers and modifiers with variable parameter values  $\Box$  Supports hotkeys with optional modifiers, modifiers with optional parameter values  $\Box$  Supports hotkeys with optional modifiers, modifiers with optional parameter values, hotkey names, hotkey names with optional parameter values, and hotkeys

with optional modifiers and modifiers with optional parameter values  $\Box$  Supports hotkeys with optional hotkey names, hotkeys with optional hotkey names with optional parameter values, and hotkeys with optional modifiers and modifiers with optional parameter values  $\Box$ Supports hotkeys with optional hotkey names, hotkeys with optional hotkey names with optional parameter values, and hotkeys with optional modifiers and modifiers with optional parameter values  $\Box$  Supports hotkeys with optional modifiers and modifiers with optional parameter values  $\Box$  Supports hotkeys with optional modifier and modifiers with optional parameter values  $\Box$  Supports hotkeys with optional modifier and modifiers with optional parameter values, hotkey names, hotkey names with optional parameter values, and hotkeys with optional modifiers and modifiers with optional parameter values  $\Box$  Allows you to create your own hotkey sets  $\Box$  Supports repeating hotkeys  $\Box$  Supports hotkey names and hotkey names with optional parameter values  $\Box$  Supports hotkey names with optional

parameter values  $\Box$  Supports hotkey names and hotkey names with optional parameters, optional hot 2edc1e01e8

Cool Beans System Info is a powerful yet easyto-use system performance monitor. It can accurately display CPU, physical memory, swap memory, network usage, RAM usage, disk space, available memory, hard disk space, available hard disk space, and more. The application will automatically update as new data becomes available. The performance information is automatically downloaded from the Internet. This will be done in the background so you don't have to wait for the data to download. Windows Users: If you're on a Windows operating system, you'll see a "CPU Load" graph that shows all the running tasks and how the tasks are using the CPU. You'll also see the CPU temperatures. Mac Users: If you're on a Mac operating system, you'll see a "CPU Load" graph that shows all the running tasks and how the tasks are using the CPU. You'll also see the CPU temperatures. Network Monitoring: Cool Beans System Info can be set to automatically monitor Internet usage. You

can monitor active Internet connections, download speeds, upload speeds, and more. This feature comes with a built-in "Stopwatch". System Info: By default, Cool Beans System Info displays system information. This includes, but is not limited to, the following information: system uptime, Windows version, Windows time zone, Windows family, Windows build, Windows build number, Windows edition, Windows service pack, CPU usage, current user, total physical memory, used physical memory, used swap memory, available physical memory, disk space, available disk space, and total disk space. CPU Info: Cool Beans System Info can be set to display detailed CPU information. This includes, but is not limited to, the following information: CPU statistics, CPU graphs, CPU temperature, CPU speed, CPU load, number of cores, active processes, number of threads, and more. Physical Memory: Cool Beans System Info can be set to display detailed information on your physical memory. This includes, but is not limited to, the following information: physical memory usage,

total physical memory, free physical memory, available physical memory, physical memory usage per process, physical memory usage per task, physical memory usage per thread, virtual memory usage, total virtual memory, free virtual memory, and more. Swap Memory: Cool Beans System Info can be set to display detailed information on your swap memory. This includes, but is not limited to, the following information: swap usage, total swap memory, free swap memory, available swap memory, swap memory

<https://joyme.io/tencamtrosri> <https://techplanet.today/post/bu-ali-sina-books-in-urdu-free-download-better> <https://techplanet.today/post/kailashranashivchandramoulipdffree-exclusive> <https://reallygoodemails.com/rosaexnapa> <https://techplanet.today/post/hd-online-player-download-eyeshield-21-full-verified-movie-sub> <https://techplanet.today/post/second-life-copybot-viewer-download-cracked> <https://techplanet.today/post/10th-round-condominium-winners-pdf-80-2>

**What's New in the Portable Cool Beans System Info?**

## Cool Beans is a simple, yet powerful system monitor that makes your Windows

98/ME/NT/2000/XP feel better and get a better performance. Monitor and analyse the system resources, including CPU, Memory, and Swap. Now you can get it on your computer right now. WHAT'S NEW: - Updates for Microsoft's IE 6.0 - Minor bug fixes - 64 bit optimized - Added tooltips for new icons - Customizable graph, like mouse pointer, button, text, etc. Notes: - It is recommended that you use Firefox to download and install the software. - Cool Beans is made for Microsoft Windows 98/ME/NT/2000/XP. - Cool Beans system info is not affiliated or endorsed by any third party. - Cool Beans is freeware and can be used freely. xCopy2 is a freeware copy program. It allows you to copy files from one PC to another. It has two different options for copying. You can either copy data files between two disks or a disk and a file server. The later option is for copying files between a file server and a disk on a different PC. This option is useful when you want to send someone files and be able to monitor the progress of sending the files. It allows you to copy files and folders on one PC

to another. You can also copy files from one hard drive to another on the same PC. xCopy2 has options for configuring the size of the copied data, what happens when a file is skipped during the copy process, what happens if you try to copy a file to a partition, and how to navigate to folders on the destination disk and how to copy to subfolders. There is also a list of options for what happens when you set the copying progress screen to "always", "notify", "interactive", or "never". If you want to copy a directory to another folder, you can specify the folders with the option "recurse". You can also select the option "copy files only". xCopy2 comes with a configurable tool to go to the taskbar. You can customize the tool to have different options to go to the taskbar or to open a folder on the destination disk. xCopy2 allows you to open files of any type. It can open files that are in the ".DOC", ".DOCX", ".XLS", ".XLSX", ".PPT", ".PPTX", ".TXT", ".BMP", ".JPG", ".GIF", ".PNG", ".SVG", ".TTF", ".EPS", ".PDF", ".PSD", ".CHM", ".MDB", ".HTA", ".HTM", ".HTML", ".MHTML", ".DOT", ".RTF",

## ".XFML", ".XUL", ".SVGZ

OS: Windows 10 / 8 / 7 / Vista / XP Processor: Intel(R) Core(TM) i5-3210M CPU @ 2.10GHz or AMD Processor: Intel(R) Core(TM) i5-3420 CPU @ 3.00GHz or AMD Processor: Intel(R) Core(TM) i5-3620 CPU @ 3.00GHz or AMD Processor: Intel(R) Core(TM) i5-3630 CPU @ 3.20GHz or AMD

## Related links:

<https://kurtiniadis.net/wp-content/uploads/2022/12/My-IP-Hide.pdf>

<https://fiverryourparty.wpcomstaging.com/wp-content/uploads/2022/12/Fsx-Descent-Calculator.pdf> <https://athenainwonderland.com/adaware-safe-browser-crack-activation-code-with-keygen-download/> <https://croatiansincleveland.com/wp-content/uploads/2022/12/ebenik.pdf>

<https://xtc-hair.com/wp-content/uploads/2022/12/Datalyse-Crack-With-License-Key-Download.pdf> [https://7hjbe5.a2cdn1.secureserver.net/wp-content/uploads/2022/12/RadioBOSS.pdf?time=1670854](https://7hjbe5.a2cdn1.secureserver.net/wp-content/uploads/2022/12/RadioBOSS.pdf?time=1670854757) [757](https://7hjbe5.a2cdn1.secureserver.net/wp-content/uploads/2022/12/RadioBOSS.pdf?time=1670854757)

[https://blackbusinessdirectories.com/wp-content/uploads/2022/12/Tss-N-Tools-Crack-3264bit-March](https://blackbusinessdirectories.com/wp-content/uploads/2022/12/Tss-N-Tools-Crack-3264bit-March2022.pdf) [2022.pdf](https://blackbusinessdirectories.com/wp-content/uploads/2022/12/Tss-N-Tools-Crack-3264bit-March2022.pdf)

<https://1powersports.com/wp-content/uploads/2022/12/Materials.pdf>

[https://couturepress.com/wp-content/uploads/2022/12/DhtmlxScheduler-Crack-Serial-Number-Full-T](https://couturepress.com/wp-content/uploads/2022/12/DhtmlxScheduler-Crack-Serial-Number-Full-Torrent-Download.pdf) [orrent-Download.pdf](https://couturepress.com/wp-content/uploads/2022/12/DhtmlxScheduler-Crack-Serial-Number-Full-Torrent-Download.pdf)

[https://blessedtimony.com/wp-content/uploads/2022/12/Privacy\\_Dr.pdf](https://blessedtimony.com/wp-content/uploads/2022/12/Privacy_Dr.pdf)